## **Sorting and merging sequences of student records**

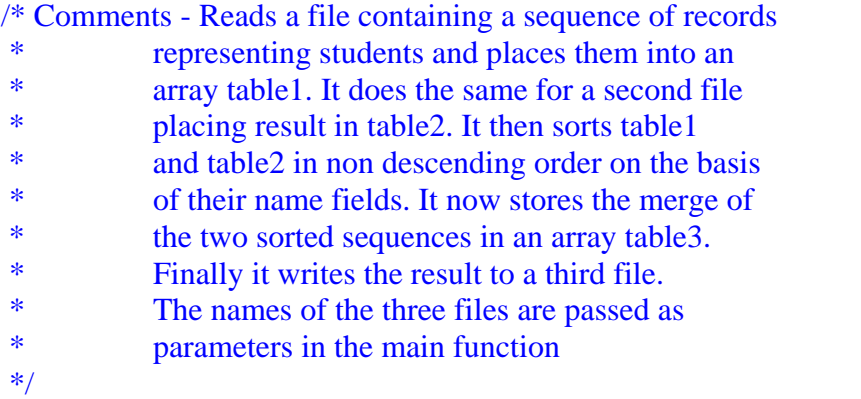

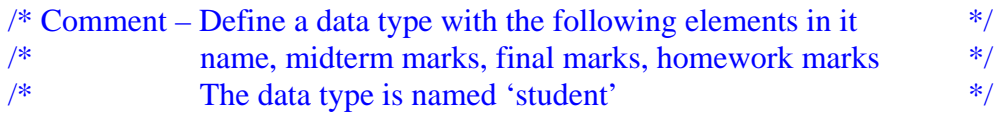

Define data type **student** { Name, Midterm, Final, Homeworks }

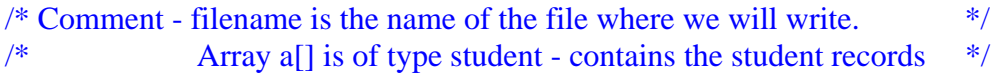

Function writeStudentArray (**filename**, Array **a**[])

Assign  $i=0$ Assign  $\mathbf{n} = \text{size of } \mathbf{a}$ [] Open file **filename** in write mode If array size of  $a[$ ] = 0 Then Exit Function End If For  $\mathbf{i} = 0$  to  $\mathbf{i} < \mathbf{n}$ Write to **filename** the elements **a[i]->name, midterm, final, homeworks**  Assign  $\mathbf{i} = \mathbf{i} + 1$  Loop End For Close file **filename**

## End Function

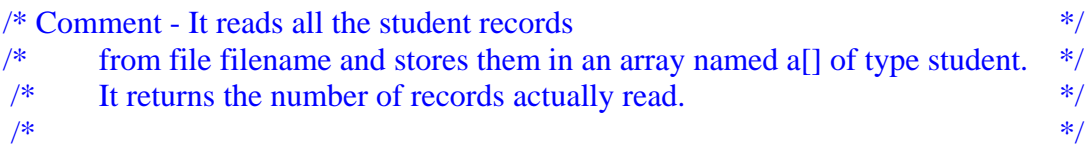

Function readStudentArray (**filename**, Array **a**[] )

```
Assign i=0/* Comment – Read the entire file line by line *Open file filename in read mode 
        Do While not End of File 
               Read the line number i of filename 
               Write the elements of the line to a[i]->name, midterm, final, homeworks 
               Assign i=i+1 
        Loop 
        Close file filename
End Function
```

```
/* Comment - It sorts in nondecreasing order on the basis of their */ 
/* names the first n records of table. */\frac{1}{\sqrt{2}} */
```

```
Function sortStudentArray (student table[])
```
Sort in ascending order the records in **table**[] on the basis of **table[]->Name** 

}

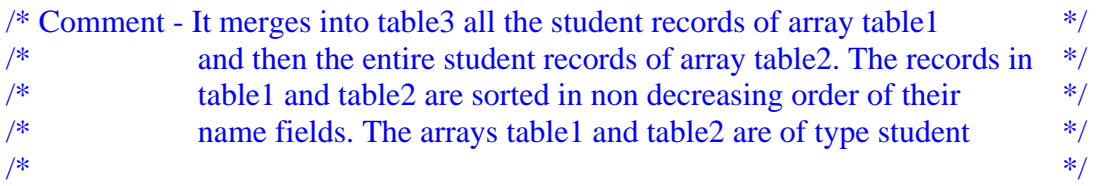

Function mergeStudentArray (Array **table3**[], Array **table1**[], Array **table2**[] )

```
Assign i=0
Assign j=0 
Assign nl = size of table1[]
Assign n2 = size of table2[]
For \mathbf{i} = 0 to \mathbf{i} < \mathbf{n}1
           Assign table3[j] = table1[i] 
          \text{Assign}\ \mathbf{i}=\mathbf{i}+1Assign i=i+1 
 Loop 
 End For 
For \mathbf{i} = 0 to \mathbf{i} < \mathbf{n2} Assign table3[j] = table2[i] 
          \text{Assign}\ j = j + 1Assign i=i+1 
 Loop 
 End For
```
## End Function

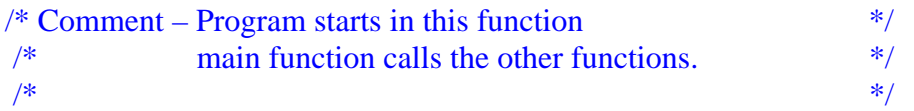

Function main (**filename1, filename2, filename3**)

/\* Comment – Number of students in each sequence \*/ Assign SIZE=25

/\* Comment - Students in first sequence \*/ Define Array **table1**[SIZE] of type **student** /\* Comment - Students in second sequence \*/ Define Array **table2**[SIZE] of type **student** /\* Comment - Students in merged sequence \*/ Define Array **table3**[SIZE+SIZE] of type **student**

 Invoke function readStudentArray (**filename1, table1**[]) Invoke function sortStudentArray (**table1**[]) Invoke function readStudentArray (**filename2, table2**[]) Invoke function sortStudentArray (**table2**[]) Invoke function mergeStudentArray (**table3**[], **table1**[], **table2**[]) Invoke writeStudentArray (**filename3**, **table3**[])

End Function